# MINITEX/OCLC

# A PUBLICATION OF THE MINITEX BIBLIOGRAPHIC AND TECHNICAL SERVICES UNIT

# **october/NOVEMBER 2009 CONTENTS**

### **ANNOUNCEMENTS**

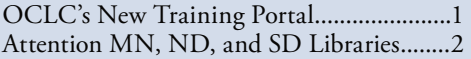

### **GENERAL**

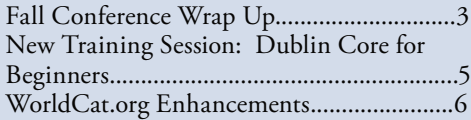

# **CATALOGING & METADATA**

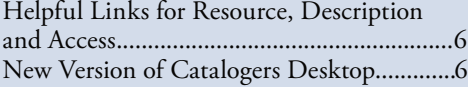

### **DIGITIZATION & PRESERVATION**

Upper Midwest CONTENTdm User

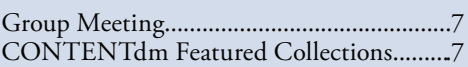

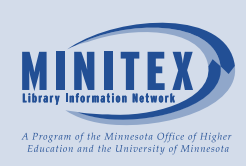

# Announcements

# **OCLC's new Training Portal**

The new OCLC Training Portal aggregates information about all training available throughout the nation on OCLC products and services, as well as related training—topics relevant to today's information specialists. In addition to training conducted by experienced OCLC staff, you can find and register for training available from Minitex and all other OCLC-certified Training Partners. You can access the Portal here:

http://training.oclc.org

OCLC and its Training Partners work together to ensure that the training needs you have throughout the year can be easily fulfilled. Outlined below are classes that OCLC has planned for the next few months. New classes are added frequently, so, to stay as up-to-date as possible, sign up for our Training E-mail Updates at:

www.oclc.org/us/en/email/subscribe.htm

# **OCLC Cataloging Training**

Need help improving your cataloging productivity? Whether you're looking for a comprehensive course or targeted skill-building, there is a wide selection of classes for the following platforms:

- Connexion Client
- Connexion Browser
- **CatExpress**

### **Introduction to Developing and Managing Digital Programs**

Basic-level digital project planning, process development and implementation strategies. For libraries, archives, museums and heritage organizations:

- CONTENTdm5: Adding Visual Materials
- CONTENTdm5: Adding Textual Materials
- CONTENTdm5: Maintaining Collections
- Overview of Metadata for Digital Programs

### **WorldCat Resource Sharing Basics**

Learn the basics of using the OCLC WorldCat Resource Sharing system for Interlibrary Loan:

- Streamlining OCLC Resource Sharing Workflows
- Empower the Patron: Unmediated Requesting in WorldCat Resource Sharing
- Custom Holdings on WorldCat Resource Sharing

# announcements (continued)

# **Attention MN, Nd, and Sd libraries**

You may have seen the OCLC announcements about two "quick start" options for libraries:

- • CONTENTdm Quick Start
- WorldCat Local Quick Start

Did you know that most libraries and schools in Minnesota, North Dakota, and South Dakota qualify for both of these options because of the Minitex group subscription to the OCLC FirstSearch Base Package, which includes WorldCat? While these services are available at no charge, there may be significant staff time and other resources needed to implement these project-type options.

# **CONTENTdm Quick Start**

OCLC's CONTENTdm Digital Collection Management Software can make everything in your digital collections available to everyone, everywhere. No matter the format -- local history archives, newspapers, books, maps, slide libraries or audio/video -- CONTENTdm can handle the storage, management and delivery of your collections to users across the Web.

As a FirstSearch Base Package subscriber, many libraries in the Minitex region are eligible to receive:

- The CONTENTdm software hosted by OCLC
- Three Project Clients for building digital collections
- $10GB$  of storage for up to  $3,000$  digital items

OCLC has created training modules and provided resource information and the form to activate your CONTENTdm "quick start" hosted instance.

# **Attend your free Orientation session**

This live, free Web session will teach you how to build your first CONTENTdm collection using your desktop browser. This session also will provide more information about your CONTENTdm "quick start" instance. You'll need a PC and an internet connection to attend. A question and answer period, along with a tour of the online help system, will follow the demonstration.

Register for Tues. Nov.17, 2:00-4:00 pm (Central):

http://www.oclc.org/contentdm/firstsearchbasepackage/ default.htm

# **Activate your CONTENTdm instance**

Are you ready to launch your digital collections? Do you have digital objects and metadata ready to upload to your CONTENTdm Web site?

Complete this Web registration form: https://www3.oclc.org/app/contentdm/quickstart

# **Attend a free CONTENTdm Project Client session**

After your CONTENTdm instance is activated, you should attend this live, free Web session to learn how to use the client application to load batches of digital items, as well as more complex objects such as postcards, documents and books:

> [http://www.oclc.org/contentdm/firstsearchbasepackage/](http://www.oclc.org/contentdm/firstsearchbasepackage/default.htm)  [default.htm](http://www.oclc.org/contentdm/firstsearchbasepackage/default.htm)

# **WorldCat Local Quick Start**

WorldCat Local "quick start" provides a single search result that delivers your library's resources and those of other WorldCat libraries. WorldCat Local "quick start" offers libraries:

- Display of a local library's holdings first in search results, followed by the holdings of other WorldCat libraries
- • Local branding of a WorldCat search box, URL and user interface
- • Links to an existing OpenURL resolver for access from the over 58 million article citations in World-Cat.org to the online full text to which libraries subscribe
- Integration of existing OCLC delivery/interlibrary loan services (WorldCat Resource Sharing, ILLiad)
- • Interoperability with a single local library catalog for real-time item availability information and place holds
- Access to the same social networking tools available on WorldCat.org

WorldCat Local provides libraries with the following additional functionality:

- Group-level searching
- Interoperability with a second integrated library system (ILS)
- Additional integration of your library's print, electronic and digital materials

# aNNOUNCEMENTS (continued)

### *Continued from page 2*

**Please note:** Availability of interoperability features will vary by ILS. Interoperability is available now for most libraries with the following integrated library systems and methods: Ex Libris Aleph (Z39.50), Ex Libris Voyager, SirsiDynix Horizon, SirsiDynix Unicorn and Symphony, Innovative Interfaces Millennium and INNOPAC.

Libraries with other Web-accessible ILSs can now benefit from features, such as local branding, ranked search results and links to existing services. Expanded access to real-time availability interoperability will be added in phases, beginning with a prominent link to library catalogs later in 2009 and a method for libraries to create their own interoperability with WorldCat in 2010.

To learn more about how you can make the process as fast and efficient as possible:

Read OCLC's Frequently Asked Questions document: http://www.oclc.org/worldcatlocal/quickstart/faqs/de fault.htm

Sign up for one or all of these WorldCat Local-specific webinars:

- Introduction to WorldCat Local "quick start"
- Ready, set, go! Tips for a successful WorldCat Local introduction
- How to Customize WorldCat Local
- • Batchload Solutions for WorldCat Local "quick start"

You can sign up for any of the above mentioned webinars by visiting this Web page:

[http://www.oclc.org/worldcatlocal/support/registration.](http://www.oclc.org/worldcatlocal/support/registration.htm) [htm](http://www.oclc.org/worldcatlocal/support/registration.htm)

Read the OCLC Service Configuration Guide to learn how to configure products and services to which you subscribe on the WorldCat.org platform:

> [http://www.oclc.org/us/en/support/documentation/](http://www.oclc.org/us/en/support/documentation/worldcatlocal/ServiceConfigurationGuide.pdf)  [worldcatlocal/ServiceConfigurationGuide.pdf](http://www.oclc.org/us/en/support/documentation/worldcatlocal/ServiceConfigurationGuide.pdf)

Take a look at what WorldCat Local looks like and how it's working for Macalester College. **Note:** Macalester subscribes to WorldCat Local. While their site includes some functionality not in WorldCat Local "quick start," it does provide a general example of how the service works: http://www.macalester.edu/library

Watch a video of implementation and use experiences at active WorldCat libraries:

> [http://www.oclc.org/us/en/multimedia/2009/](http://www.oclc.org/us/en/multimedia/2009/alamw2009_worldcatlocal.htm)  [alamw2009\\_worldcatlocal.htm](http://www.oclc.org/us/en/multimedia/2009/alamw2009_worldcatlocal.htm)

Sign up for e-mail updates about WorldCat and related services:

http://www.oclc.org/us/en/email/subscribe.htm

To find out more, visit the WorldCat Local quick start web page:

> [http://www.oclc.org/us/en/worldcatlocal/quickstart/](http://www.oclc.org/us/en/worldcatlocal/quickstart/default.htm)  [default.htm](http://www.oclc.org/us/en/worldcatlocal/quickstart/default.htm)

What next? Once you've read about the quick start services, watched the videos, taken the webinars, and signed up to undertake a project, please let us know (http://elm4you. org/contact)

We'd love to hear from you. And, if you need some additional help or direction, don't hesitate to ask.

*Mary Parker, Minitex*

# general

# **Fall Conference Wrap Up**

Staff from the Bibliographic and Technical Services Unit presented programs and attended fall conferences in South Dakota, North Dakota, and Minnesota. What follows is a summary of some of the interesting session we attended.

### **North Dakota Library Association Annual Conference, Sept. 23-26, Dickinson, ND**

Five Minitex staff members (Bill DeJohn, Anne Hatinen, Dave Paulson, Sara Ring, and I) attended the North Dakota Library Association's Annual Conference. The weather was unseasonably warm and traveling went smoothly.

*Continued on page 4*

# general (CONTINUED)

# *Continued from page 3*

We were out in the open spaces of western North Dakota where you can often see many miles in any direction. Bill DeJohn and I gave a Minitex and OCLC Update. I also attended four other sessions. *Theodore Roosevelt Digital Library: Making History* described the Theodore Roosevelt Center's project to digitize the papers of the 26th President. *Evolution Fact and Theory: Examining the Changing Face of Life* sought to dispel misconceptions about Darwin's ideas. *Web-based Library Automation* was a presentation of Book System, Inc.'s Web-based library software.

My favorite, the Intellectual Freedom Panel, was a lively, well-attended discussion of censorship in libraries and academia. Another highlight was the reception at the Dickinson Public Library. The renovated fireplace and beautiful tin ceiling in the oldest part of the building were particularly impressive.

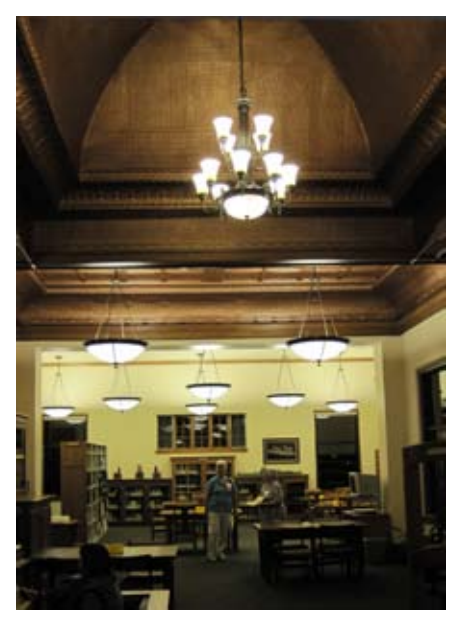

*Dickinson Public Library, North Dakota*

# *Mark Wilhelmi; Minitex/BATS*

I co-presented at the session *Creating Digital Projects Using CONTENTdm*, along with Rachel White from the State Historical Society of North Dakota. While my talk focused on the software CONTENTdm and how to use it to store and provide access to digital content, Rachel White spoke about a digital collaborative to which they belong,

*Digital Horizons*. She also spoke about a pilot project that the State Historical Society was involved in over the summer of 2009. With a grant, they hired library school students to visit a number of local historical societies to collect, digitize, and describe some of the gems of their collections. These items were added to the Digital Horizons database and are accessible from anywhere, anytime at: http://digitalhorizonsonline.org

*Sara Ring, Minitex/BATS*

# **South Dakota Library Association Annual Conference Oct. 7-9, Aberdeen, SD**

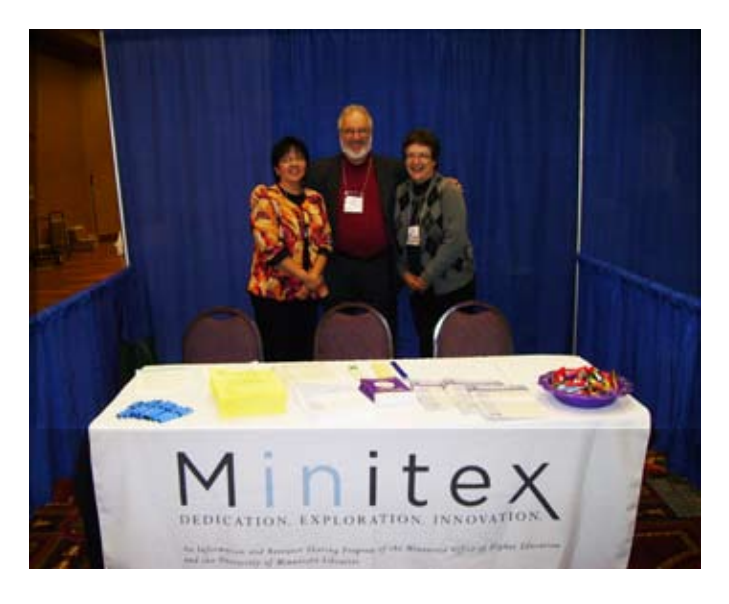

*Left to Right: Agnes Lee, Bill DeJohn, Kathy Drozd*

I attended the session *DLSD: The Digital Library of South Dakota,* presented by Dr. Anne Moore and Danielle de Jager Loftus, from The University of South Dakota.

The DLSD is a project to digitize images and text from the collections of the six regental libraries in South Dakota. Those include: Black Hills State University, Dakota State University, Northern State University, South Dakota School of Mines and Technology, South Dakota State University, and the University of South Dakota**.**

The first half of the session was an overview of how the six institutions work together and the second half was a demo of some of the current content of the DLSD. During the session, the DLSD also announced that it was opening

# general (continued)

*Continued from page 4*

their project to other libraries and cultural heritage institutions in South Dakota. More information can be found on their Web site here:

http://dlsd.sdln.net/cdm4/about.php

### *Sara Ring, Minitex/BATS*

## **Minnesota Library Association Annual Conference, Oct. 14-16, St. Cloud, MN**

Along with other Minitex staff members, I attended the Minnesota Library Association's Annual Conference. When I go to conferences, I focus on technical services, but I also like to learn about what's happening in other areas. Here are a few highlights. My first session was the pre-conference workshop *Cataloging Streaming Media* in which Mary Huismann gave a thorough introduction to descriptive cataloging for streaming audio and visual materials. In *The Effect of Controlled Vocabulary on Keyword Searching,* Tina Gross spoke about her research on the role of subject headings in keyword searching. In *Best Practices for Creating Online Tutorials,* Matt Lee not only took us through the steps for developing a tutorial, he also gave us an example of an effective live presentation. I also went to *What's New in Young Adult Literature* and heard about award winning novels as well as *Fast and Fun: Lightning Presentations on Library 2.0 Tools and Topics* and found out about the newest tools for librarians.

*Mark Wihlemi, Minitex/BATS*

# **New training session: Dublin core for beginners**

Are you involved in a digital project at your institution? How will you describe your digital objects in order to provide online access to them? One option is to use the Dublin Core, an international metadata standard used to describe digital content.

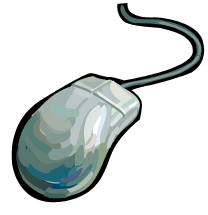

This two-hour webinar will introduce you to Dublin Core and its 15 elements. As we look at several examples, the Western States Dublin Core Metadata Best Practices will be used as a guideline.

**Who should attend?:** This webinar is intended for staff

who work in libraries or cultural heritage institutions as catalogers, archivists, special collections librarians, or anyone who has responsibilities for the description of or access to digital collection materials.

- Tuesday, Dec. 1, 9:00 a.m. 11:00 a.m., CST
- Wednesday, Jan. 13, 9:00 a.m. 11:00 a.m., CST
- Thursday, Feb. 4, 1:30 p.m. 3:30 p.m., CST

**Cost:** \$50.00 for Minitex region (MN, ND, SD) or Wisconsin attendees.

Don't forget to check out our other online Connexion Client, CatExpress, and Local Holdings Maintenance classes. More advanced Connexion webinars will be added soon!

To view more information or to register for any of the courses below, follow this link:

> [http://www.minitex.umn.edu/events/training/webinars.](http://www.minitex.umn.edu/events/training/webinars.asp) [asp](http://www.minitex.umn.edu/events/training/webinars.asp)

Connexion Client Module 2: Basic Searching in Connexion Client (Webinar) Thursday, Nov. 12, 10:00 a.m. – 12:00 p.m., CST

Connexion Client Module 3: Basic Editing and Record Processing (Webinar) Wednesday, Dec. 9, 10:00 a.m. – 12:00 p.m., CST

CatExpress (Webinar) Monday, Nov. 9, 10:00 a.m. – 12:00 p.m., CST Thursday, Dec. 3, 10:00 a.m. – 12:00 p.m., CST Thursday, Jan. 7, 2:30 p.m – 3:30 p.m., CST Tuesday, Feb. 16, 3:30 p.m. – 4:30 p.m., CST Wednesday, March 10, 10:30 a.m. – 11:30 a.m., CST Thursday, April 29, 4:00 p.m. – 5:00 p.m., CST

Local Holdings Maintenance: Part 3 (Webinar) Wednesday, Nov. 11, 10:00 a.m. - 11:30 a.m. CST

Cannot find a currently offered course on a topic about which you need training? Contact us in the BATS unit, so we know to schedule a session. Or, check out the new OCLC Training Portal. Here you can view OCLC product training courses offered by other Training Partners across the U.S.

http://training.oclc.org

*Sara Ring, Minitex/BATS*

# general (continued)

# **WorldCat.org Enhancements**

OCLC has added more aritcle-level metadata to World-Cat.org. Elsevier metadata for SCOPUS and ScienceDirect collections from 2006 to the present have now been indexed in WorldCat.org search results. This article-level metadata joins similar content such as the GPO Monthly Catalog, ArticleFirst, Medline, ERIC and the British Library Inside Serials. The ScienceDirect content corresponds to 1,800 journals, 150 book series and more than 1.3 million records. **NOTE:** The article level metadata only

# cataloging & metadata

# **Helpful Links for Resource Description and Access**

Resource Description and Access (RDA) is a new set of descriptive cataloging rules developed to replace the Anglo-American Cataloging Rules. It is intended to support resource discovery more effectively than AACR2. Due for release later this calendar year, RDA will bring significant changes in cataloging, but there has been so much said and written about it that you might have difficulty getting a clear picture of it and the issues around it.

If you fall into that category, we recommend taking a look at a web resource that includes a list of links to papers, webcasts, and PowerPoint presentations about RDA. This resource was put together by MARS Automation Services. You can check it out by visiting:

> [http://ac.bslw.com/community/blog/2009/09/best](http://ac.bslw.com/community/blog/2009/09/best-links-for-rda/)[links-for-rda/](http://ac.bslw.com/community/blog/2009/09/best-links-for-rda/)

### *Mark Wilhelmi, Minitex/BATS*

# **New Version of Catalogers Desktop**

For those of you who subscribe to Cataloger's Desktop, you may know that it moved to a new platform in early November. The Library of Congress offered a series of webinars to make the transition easier for Desktop subscribers. Each session below provides a link to view the archived recording.

appears in the WorldCat.org interface (not in WorldCat on the FirstSearch platform, WorldCat through the cataloging or Resource Sharing interfaces).

Have you used Goodreads before to share and read book reviews with your friends? WorldCat has now added Goodreads reviews to help users evaluate materials with fellow readers' comments. You'll find Goodreads reviews in the "Reviews" section alongside WorldCat, WeRead and Amazon reviews.

*OCLC; edited*

# **Cataloger's Desktop 3.0: What's New**

Tuesday, Oct. 27, 12 PM (Central) Duration: 45 min. View recording:

> [http://www.loc.gov/cds/desktop/training/1-Whats\\_](http://www.loc.gov/cds/desktop/training/1-Whats_New.wmv)  [New.wmv](http://www.loc.gov/cds/desktop/training/1-Whats_New.wmv)

### **Account Management & Logging in the First Time**

Thursday, Oct. 29, 12 PM (Central) Duration: 15 min. View recording:

http://www.loc.gov/cds/desktop/training/2-Login.wmv

### **Setting up your Preferences**

Wed. Oct. 28th, 12 PM (Central) Duration: 30 min. View recording: [http://www.loc.gov/cds/desktop/training/3-Preferences.](http://www.loc.gov/cds/desktop/training/3-Preferences.wmv)  [wmv](http://www.loc.gov/cds/desktop/training/3-Preferences.wmv)

### **Getting the Most out of Search**

Tuesday, Nov. 3, 12 PM (Central) Duration: 30 minutes View recording: [http://www.loc.gov/cds/desktop/web-faqs.](http://www.loc.gov/cds/desktop/web-faqs.html#Workshops)  [html#Workshops](http://www.loc.gov/cds/desktop/web-faqs.html#Workshops)

### **Saving Bookmarks and Searches**

Friday, Nov. 6, 12 PM (Central) Duration: 30 minutes View recording: [http://www.loc.gov/cds/desktop/web-faqs.](http://www.loc.gov/cds/desktop/web-faqs.html#Workshops)  [html#Workshops](http://www.loc.gov/cds/desktop/web-faqs.html#Workshops)

Copies of the handouts and PowerPoint presentations can be found here:

> [http://www.loc.gov/cds/desktop/web-faqs.](http://www.loc.gov/cds/desktop/web-faqs.html#Workshops)  [html#Workshops](http://www.loc.gov/cds/desktop/web-faqs.html#Workshops)

*Sara Ring, Minitex/BATS*

# digitization & preservation

# **Upper Midwest CONTENTdm User Group Meeting**

Over sixty CONTENTdm users met in Madison, WI on Oct. 29-30 to attend the 2nd Annual Upper Midwest CONTENTdm User Group Meeting. We had some fantastic sessions this year! Handouts are currently being gathered and all presentations will be posted here:

http://www.wils.wisc.edu/events/MWcontdm\_09.html

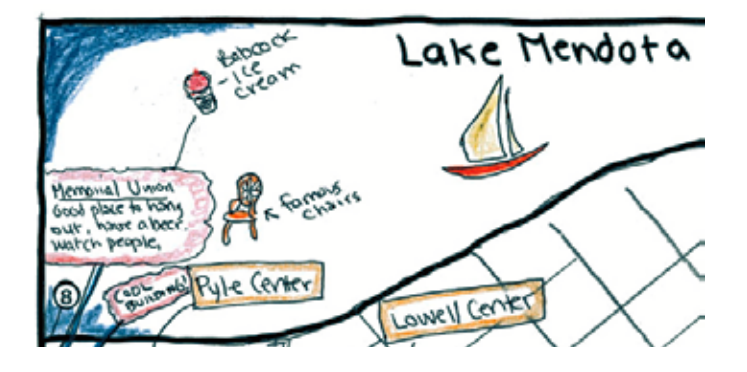

*Sara Ring, Minitex/BATS*

# **CONTENTdm Featured Collections**

This month, four collections from the CONTENTdm Collection of Collections are featured on the OCLC Web site. The featured collections for October are *Milwaukee Waterways, FWS National Digital Library, Cuban Photograph Collections and Early Advertising of the West, 1867- 1918*.

# **Milwaukee Waterways**

### [http://content.mpl.org/cdm4/browse.php?CISOROOT=/Milw-](http://content.mpl.org/cdm4/browse.php?CISOROOT=/MilwWaterwa)[Waterwa](http://content.mpl.org/cdm4/browse.php?CISOROOT=/MilwWaterwa)

### *Milwaukee Public Library*

Milwaukee Waterways illustrates the role Lake Michigan and Milwaukee's rivers have played in the history of Milwaukee. Pictures of the harbor and ships from around the world loading and unloading materials show the variety of materials that have passed through the Port over time. Other pictures illustrate the role the rivers played in the commercial development of the city. Aerial views of the harbor and rivers and lakefront show the changing uses of the water and land. The photographs are from three collections contributed by the Port of Milwaukee, the Milwaukee Public Library, and the Wisconsin Marine Historical Society.

# **FWS National Digital Library**

# http://www.fws.gov/digitalmedia

*U.S. Fish & Wildlife Service*

The U.S. Fish and Wildlife Service's National Digital Library is a searchable collection of selected still images, publications, historical artifacts, audio, and video clips that are in the public domain. Topics covered include fisheries, plants, wildlife management, endangered species, wildlife refuges, habitat restoration, migratory birds, environmental sciences, recreation, training and outreach, hunting, water conservation, and more.

# **Cuban Photograph Collections**

[http://merrick.library.miami.edu/cubanHeritage/cubanPhoto](http://merrick.library.miami.edu/cubanHeritage/cubanPhotographs)[graphs](http://merrick.library.miami.edu/cubanHeritage/cubanPhotographs)

### *University of Miami*

The Cuban Photograph Collections include over 5,000 photographs which span a wide range of historical topics related to Cuba and the Cuban Diaspora. Highlights include historical images from the War of Independence against Spain (1895-1898), and photochroms important to the history of photography taken in Cuba at the end of the Spanish-American War by renowned American photographer William Jackson.

### **Early Advertising of the West, 1867-1918**

http://content.lib.washington.edu/advertweb/index.html *University of Washington Libraries*

This collection contains over 450 print advertisements published in local magazines, city directories, and theater pamphlets from 1867 to 1918. These advertisements were selected and digitized in order to help researchers and students examine social, cultural and economic trends during this period. The collection is categorized into thematic groups and features advertisements about health care and hygiene products, liquor, tobacco, machinery, manufacturing, transportation, fashion, food and household goods and local tourism.

These are just a few of the many digital collections created by CONTENTdm users. To access the entire Collection of Collections go to:

http://www.oclc.org/contentdm/collections

*OCLC; edited*

# contact information

**Minitex Bibliographic and Technical Services (BATS)** 612-624-4002, 800-462-5348, mino@umn.edu Sara Ring, Carla Dewey Urban, Mark Wilhelmi *OCLC Cataloging, ILL, Digitization and Preservation products and services.*

**Minitex Contract Cataloging Program (ConCats)** 612-624-4002, 800-462-5348, ConCats@umn.edu Edward Swanson, Manager

### **Minitex Cooperative Purchasing & Electronic Resources Services (CPERS)** Rita Baladad 612-626-8252, balad001@umn.edu

*OCLC Reference products and services* 

**Minitex Union list of serials (MULS)** Cecelia Boone, 612-624-6353, 800-462-5348, c-boon@umn.edu Dave Linton, 612-624-3360, 800-462-5348, linto001@umn.edu *OCLC Local Holdings Maintenance (formerly Union Listing).*

The *Minitex/OCLC Mailing* is an informational bulletin sent monthly to Minitex/OCLC libraries. Permission to reprint with appropriate acknowledgement is granted. All articles should be attributed to Minitex unless otherwise credited. This publication is available in alternative formats upon request. Please call Kay Kirscht, Minitex (612) 624-4002 for further information.

Minitex is a publicly supported network of academic, public, state government, and special libraries working cooperatively to provide and improve library service to patrons in Minnesota, North Dakota, and South Dakota.

For address and name changes, please send a message to mino@umn.edu

Minitex University of Minnesota 15 Andersen Library 222 21st Avenue South Minneapolis MN 55455-0439

The University of Minnesota is an equal opportunity educator and employer.

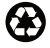

Printed on recycled and recyclable paper with 30 percent postconsumer material.

# MINITEX CALENDAR TRAININGS, MEETINGS AND CONFERENCES

This calendar primarily lists events scheduled by Minitex, although other events are included. This is an informational posting only, registration materials are sent separately.

# **NOVEMBER**

- 10 2010 LSTA Competitive Grant Workshop 9:30 a.m. – 3:30 p.m. MN Dept. of Education, Roseville Conference Center B, Room 17 Contact: James V. (Jym) Wroblewski 651-582-8805, jym.wroblewski@state.mn.us
- 11 Local Holdings Maintenance, Part 3 of 3 10:00 a.m. – 11:30 a.m., CST Online Minitex/OCLC training session http://www.minitex.umn.edu/events/training/webinars.asp#101
- 11 ELM Databases for Grades K-5 3:30 p.m. – 4:30 p.m., CST Online Reference training session http://www.minitex.umn.edu/events/training/webinars.asp#233
- 12 Connexion Client Module 2: Basic Searching in Connexion Client (The second part of a three module series) 10:00 a.m. – 12:00 Noon, CST Online Minitex/OCLC training session http://www.minitex.umn.edu/events/training/webinars.asp#249
- 12 Local Holdings Maintenance, Part 2 of 3 1:30 p.m. – 3:00 p.m., CST Online Minitex/OCLC training session http://www.minitex.umn.edu/events/training/webinars.asp#100
- 13 ELM Databases for Grades K-5 3:30 p.m. – 4:30 p.m., CST Online Reference training session http://www.minitex.umn.edu/events/training/webinars.asp#233
- 18 Realizing Our Broadband Future: "Blandin Foundation's 2009 Broadband Conference" Holiday Inn Hotel & Suites, Duluth MN Conference http://broadband.blandinfoundation.org/events/events-detail. php?intResourceID=988

This calendar will be updated and posted at the beginning of each month. If you would like your event included in the calendar, please call Kay Kirscht at 612-624-3532.

- 19 Local Holdings Maintenance, Part 3 of 3 1:30 p.m. – 3:00 p.m., CST Online Minitex/OCLC training session http://www.minitex.umn.edu/events/training/webinars.asp#101
- 26 THANKSGIVING HOLIDAY Minitex Office closed
- 27 UNIVERSITY FLOATING HOLIDAY Minitex Office closed

# **DECEMBER**

- 2 Imagine, Program, Share: Library Programming with Scratch Hosted by Minitex Reference Services 4:00 p.m. – 6:30 p.m., CST Wilson Library, U of M West Bank Campus Conference https://www.minitex.umn.edu/events/training/reference.asp#254
- 1 Dublin Core for Beginners 9:00 a.m. – 11:00 a.m., CST Online Minitex/OCLC training session http://www.minitex.umn.edu/events/training/webinars.asp#201
- 3 CatExpress 10:00 a.m. – 12:00 Noon, CST Online Minitex/OCLC training session http://www.minitex.umn.edu/events/training/webinars.asp#244
- 9 Connexion Client Module 3 Basic Editing and Record Processing (The third part of a three module series) 10:00 a.m. – 12:00 Noon, CST Online Minitex/OCLC training session http://www.minitex.umn.edu/events/training/webinars.asp#248
- 24 UNIVERSITY FLOATING HOLIDAY Minitex Office closed
- 25 CHRISTMAS DAY HOLIDAY Minitex Office closed

# **JANUARY**

7 CatExpress

3:30 p.m. – 4:30 p.m. Online Minitex/OCLC training session http://www.minitex.umn.edu/events/training/webinars.asp#244

### 15-20

ALA (American Library Association) 2010 Midwinter Meeting Boston, MA Conference http://www.ala.org/ala/conferencesevents/upcoming/ midwinter/2010/index.cfm

13 Dublin Core for Beginners 9:00 a.m. – 11:00 a.m., CST Online Minitex/OCLC training session http://www.minitex.umn.edu/events/training/webinars.asp#201

# **FEBRUARY**

- 4 Dublin Core for Beginners 1:30 p.m. - 3:30 p.m. Online Minitex/OCLC training session http://www.minitex.umn.edu/events/training/webinars.asp#201
- 16 CatExpress

3:30 p.m. – 4:30 p.m. Online Minitex/OCLC training session http://www.minitex.umn.edu/events/training/webinars.asp#24